**Министерство образования и науки Российской Федерации НАЦИОНАЛЬНЫЙ ИССЛЕДОВАТЕЛЬСКИЙ ТОМСКИЙ ГОСУДАРСТВЕННЫЙ УНИВЕРСИТЕТ (НИ ТГУ) Институт прикладной математики и компьютерных наук Кафедра теоретической кибернетики**

> **ДОПУСТИТЬ К ЗАЩИТЕ В ГЭК Руководитель ООП** д-р техн. наук, профессор JM **К.И. Лившиц** *S'* (] **2018 г.**

#### **ВЫПУСКНАЯ КВАЛИФИКАЦИОННАЯ РАБОТА БАКАЛАВРА**

**МЕТОД ЦЕНООБРАЗОВАНИЯ ШТОЦЕЛЯ НА ОСНОВЕ СЛУЧАЙНО ЦЕНЗУРИРОВАННЫХ ДАННЫХ**

**по основной образовательной программе подготовки бакалавров «Математические методы в экономике» направления подготовки 38.03.01 Экономика**

**Андриевская Анна Андреевна**

**Руководитель ВКР доцент, канд.физ.-мат.наук**

Ж.Н. Зенкова » LEFOMA 2018 г.

**Автор работы студент группы №1143**

**А.А. Андриевская**

#### **Министерство образования и науки Российской Федерации НАЦИОНАЛЬНЫЙ ИССЛЕДОВАТЕЛЬСКИЙ ТОМСКИЙ ГОСУДАРСТВЕННЫЙ УНИВЕРСИТЕТ (НИ ТГУ) Институт прикладной математики и компьютерных наук Кафедра теоретической кибернетики**

**УТВЕРЖДАЮ Руководитель ООП д-р теХ|Н. наук, профессор CH / К.И. Лившиц**<br>6 *N HOleop* 2017 **2017 г.** 16

#### **ЗАДАНИЕ**

**по подготовке ВКР бакалавра**

*специалиста, бакалавра, магистра нужное вписать (напечатать)* **студенту Андриевской Анне Андреевне\_\_\_\_\_\_\_\_ группы №1143\_\_\_\_\_\_\_\_\_\_\_\_\_\_\_**

*фамилия, имя, отчество*

**1. Тема ВКР «Метод пенообразования Штоцеля на основе случайно цензурированных**

**данных»**

**2. Срок сдачи студентом выполненной ВКР:**

а) на кафедре *4 июня 2018* 

 $6)$  в ГЭК *июня 2018* г.

**3. Исходные данные к работе: Исследование свойств метода Штоцеля,** модифицированного для случайно цензурированных данных.

*цели и задачи исследования,*

**Реальные данные о ценовых предпочтениях потребителей программного продукта.**

*объекты и методы исследования,*

**Исследование качества опенок производилось путем имитационного моделирования.** *методы оценки достоверности результатов*

**4. Краткое содержание работы: I раздел: Описание метода ценообразования Штоцеля. исследование качества метода с помощью имитационного моделирования. II раздел: модификация метода Штоцеляна основе случайно цензурированных справа данных, исследование качества модифицированного метода с помощью имитационного моделирования. III раздел: Применение рассматриваемых методов к реальным данным о ценовых предпочтениях потребителей программного продукта.\_\_\_\_\_\_\_\_\_\_** *дать перечень основных разделов*

**5. Указать предприятие, организацию, по заданию которого выполняется работа\_\_**

**НИТГУ факультет прикладной математики и кибернетики, кафедра теоретической кибернетики.**

**6. Перечень графического материала (с точным указанием обязательных чертежей)**

7. Дата выдачи задания « $\sqrt{5}$ » *НОАбря* 20/7 г.

**Руководитель ВКР**

**Кандидат физ.-мат. наук, доцент** *должность, место работы*

nodnuco

**Ж.Н. Зенкова** *инициалы, фамилия*

Задание принял к исполнению <sup>15,11, 2017</sup>

*дата, подпись студента*

#### РЕФЕРАТ

В представленной работе исследовался метод ценообразования Штоцеля по полным и случайно цензурированным данным, показана нормальность ценовых границ, исследовано влияние цензурирования на ценовые диапазоны, при модификации метода Штоцеля использовалась непараметрическая оценка Каплана-Майера; качество статистических процедур исследовалось с помощью имитационного моделирования.

Рассматриваемые методы применялись при анализе данных, полученных в процессе анкетирования в рамках маркетингового исследования потребителей программного продукта. Для реализации процедуры нахождения основных характеристик использовалось приложение MATLAB и Microsoft Visual Studio C#. Результаты исследования представлены на графиках.

Бакалаврская работа содержит 54 страницы, 3 раздела, 48 рисунков, 4 таблицы, 2 приложения.

## ОГЛАВЛЕНИЕ

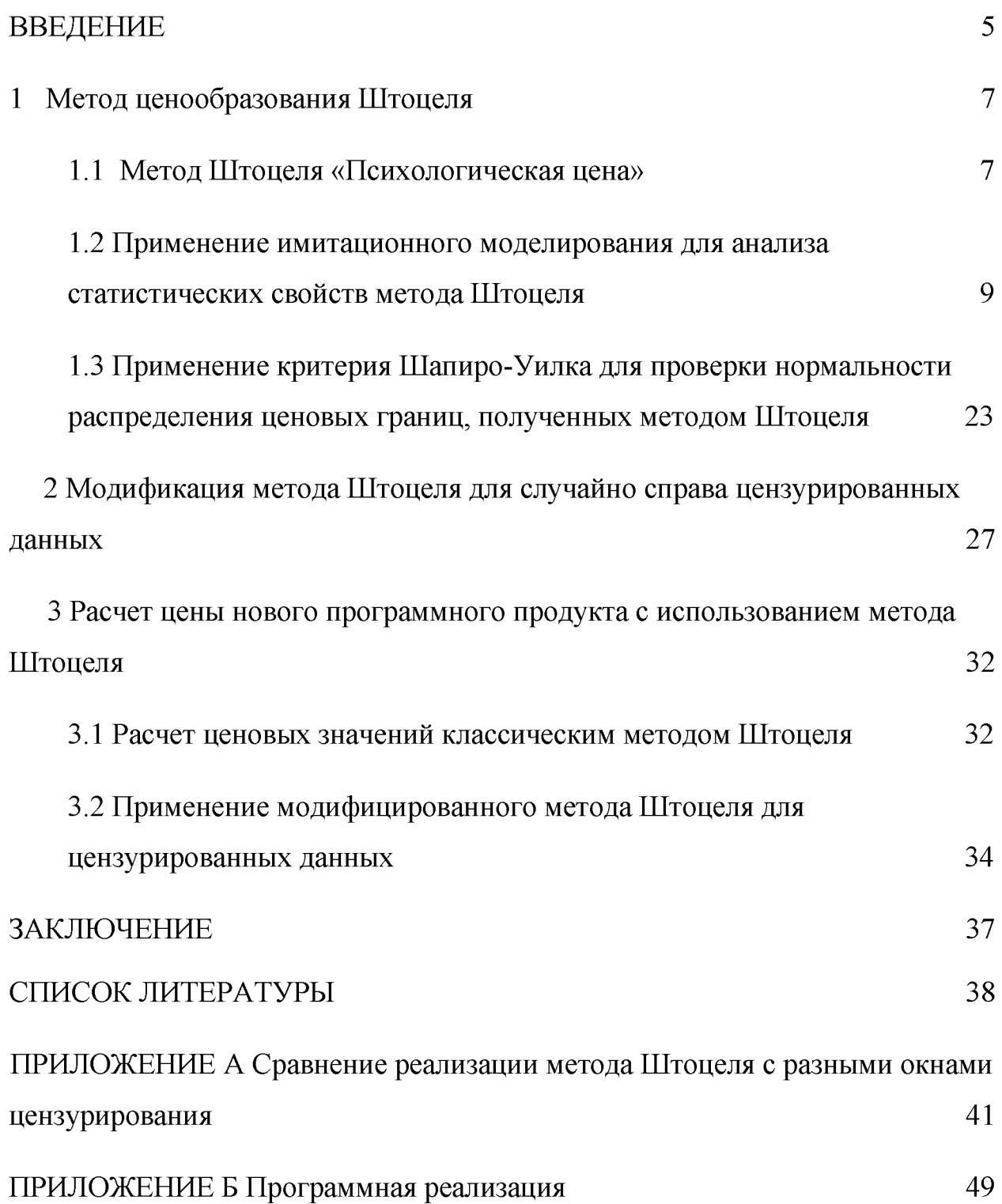

#### ВВЕДЕНИЕ

<span id="page-4-0"></span>Вопрос о назначении цены - стратегическая задача каждого коммерческого предприятия, так как цена является базовым фактором при принятии потребителем решения о покупке. От конечной цены продажи напрямую зависит прибыль предприятия, а также уровень спроса на товары и услуги.

Любопытно отметить, что в современных учебниках по маркетингу очень мало информации о конкретных методах ценообразования, обычно в процессе выбора цены предприятие ориентируется на затраты и целевой уровень прибыли, при этом рассчитанная цена может показаться потребителю несправедливой, что весьма негативно сказывается на уровне продаж и итоговой прибыли.

Ещё более сложно определить цену на товар-новинку, особенно если на рынке совсем нет аналогов, при этом у предприятия совсем нет никакой информации о возможных уровнях цен, которые служат ориентиром в процессе ценообразования.

Для решения этой проблемы используются методы ценообразования, ориентированные на спрос, которые позволяют рассчитать предпочитаемый потребителями ценовой диапазон. В данной работе рассматривался метод ценообразования «Психологическая цена» Штоцеля [23]. Он достаточно прост и относительно дешев и нашел широкое применение в зарубежной маркетинговой практике, однако редко применяется российскими маркетологами. Статистические свойства метода практически не изучены.

В данной работе с помощью имитационного моделирования исследовались свойства рассматриваемого метода и его модификации для случайно цензурированных данных о ценовых предпочтениях потребителей, анализировались математическое ожидание и

среднеквадратическая ошибка, а также функции распределения ценовых границ.

Новизна данной работы заключается в модификации метода для случайно цензурированных данных, ее актуальность состоит в том, что метод ценообразования Штоцеля является достаточно новым для российских маркетологов, при этом он позволяет получить диапазоны справедливых цен после проведения сравнительно недорогого маркетингового исследования.

Метод апробировался на реальных данных о ценовых предпочтениях пользователей программного продукта. Предприятию даны рекомендации.

- <span id="page-6-0"></span>1 Метод ценообразования Штоцеля
- 1.1 Метод Штоцеля «Психологическая цена»

Данный метод был предложен французским психологом и социологом Жаном Штоцелем в середине XX века. Этот метод очень прост и состоит в следующем: после использования продукта (особенно это важно для товара-новинки) в течение некоторого периода времени потребителям персонально предлагают ответить на два вопроса:

1) Ниже какого уровня цены  $P_1$  товар кажется вам настолько дешевым, что возникает подозрение о его низком качестве и/или поддельности? 2) Начиная с какого уровня цены  $P_2$  товар кажется настолько дорогим, что вопрос о покупке даже не стоит?

В результате получается независимая двумерная выборка  $(P_{i1}P_{i2})$  $i=\overline{1,N}$ . где N - количество опрошенных потребителей. Здесь цены рассматриваются как случайные величины. Далее каждый элемент выборки обрабатывается отдельно, по каждому вектору  ${P_i, \brace j = \overline{1,2}}$ , строится эмпирическая функция распределения по формуле:

$$
F_N^{(j)}(p) = \frac{1}{N} \sum_{i=1}^N \mathbf{I}_{[0,p)}(P_{ij}),
$$
\n(1)

где

$$
I_{[0,p)}(y) = \begin{cases} 0, & \text{if } y \notin [0,p); \\ 1, & \text{if } y \in [0,p) \end{cases}
$$

- индикаторная функция.

распределения функция Заметим. эмпирическая **что** ЭТО скачкообразная функция с высотой скачка  $\frac{1}{N}$ . Если все данные упорядочить, будут получив вариационный ряд, **TO** скачки осуществляться последовательно в каждой точке выборки. Если в выборке ecть

повторяющиеся элементы, то высота скачка умножается на количество этих в методе Ж. Однако Штоцеля повторений. эмпирическая функция распределения «сглаживается», соединяя между собой точки, при этом получаем ломаную линию, возрастающую по оси *Y* от нуля до единицы.

Также отметим, что эмпирическая функция распределения является несмещенной состоятельной оценкой истинной функции  $F(x)$  $\overline{\mathbf{M}}$ распределения случайной величины, при этом ее дисперсия определяется формулой

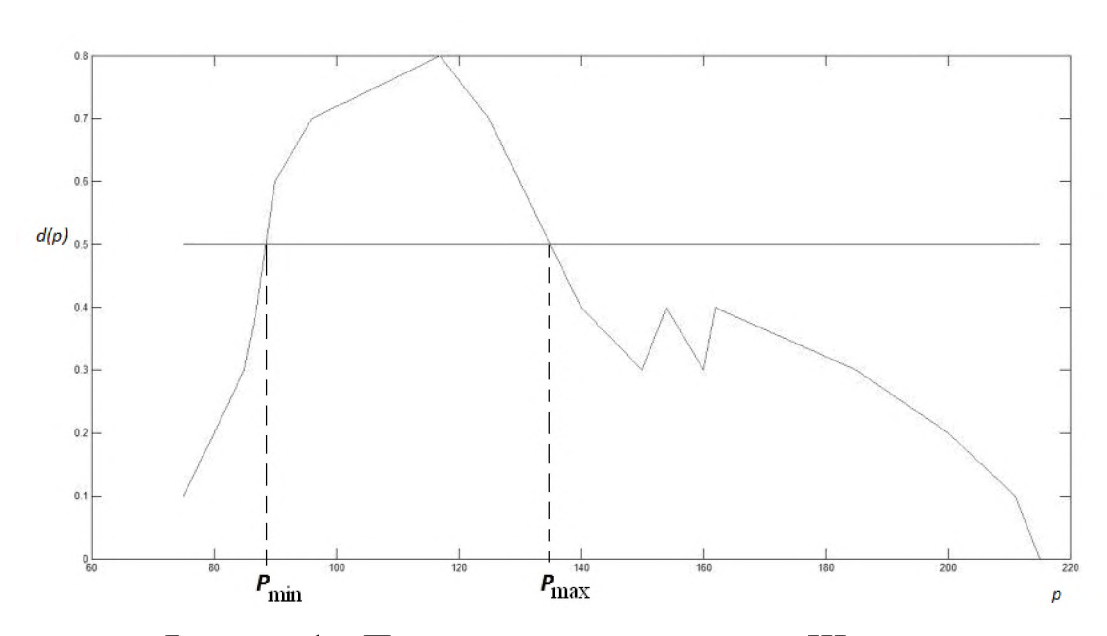

$$
DF_N(x) = \frac{F(x)(1 - F(x))}{N}
$$

Рисунок 1 - Пример реализации метода Штоцеля

В качестве рекомендуемого диапазона цен принято рассматривать те значения цены, при которых функция

$$
d(p)\!=\!0,\!5
$$

где

$$
d(p) = F_N^{(1)}(p) - F_N^{(2)}(p), \tag{2}
$$

т.е., такие ценовые значения, для которых накопленная доля потребителей, считающих, что цена р слишком низка, без накопленной доли тех, кто рассматривает ее слишком высокой, составляет 50%.

<span id="page-8-0"></span>1.2 Применение имитационного моделирования ДЛЯ анализа статистических свойств метода Штоцеля

B разделе с помощью имитационного моделирования данном исследуются статистические свойства метода Штоцеля для случая полных  $(MO)$ данных. Анализируется математическое ожидание И среднеквадратическое отклонение (СКО) цен взависимости от объема выборки  $N$ , а также их распределения.

В рамках исследования метода ценообразования Штоцеля на качество полученного результата взяли два варианта распределения исходных цен, а именно: равномерное и нормальное.

Параметр моделирования  $M = 10000$  (количество итераций) и  $N=20, ...$ 300 (количество опрошенных потребителей). Получили следующие результаты:

1.2.1 Равномерное распределение

1) 
$$
P_1 \in R_{[0,100]}(p)
$$
,  $P_2 \in R_{[110,210]}(p)$ :

Найдем истинные значения ценового диапазона.

$$
d(p) = F_1(x) - F_2(x) = R_{[0;100]}(p) - R_{[110;210]}(p) = \begin{cases} \frac{p}{100}, p \in [0,100] \\ 1, p \in [100,110] \\ \frac{p-110}{10}, p \in [110,210] \end{cases}
$$

1)  $p < 100$ 

$$
F_1(p) = \frac{p}{100};\ F_2(p) = 0;
$$

следовательно,  $d(p) = \frac{p}{100}$ .

 $2)p \in [100, 110]$ 

$$
F_1(p) = 1; F_2(p) = 0;
$$

следовательно,  $d(p) = 0$ .

 $3)p \in [110,210]$ 

$$
F_1(p) = 1; F_2(p) = \frac{p-110}{100};
$$

следовательно,

$$
d(p) = \frac{100 - p + 110}{100} = \frac{210 - p}{100}.
$$

4)  $p > 210$ .

$$
d(p)=\frac{1}{2}
$$

4.1) 
$$
\frac{p}{100} = \frac{1}{2}
$$
, следовательно,  $P_1 = 50 \in [0; 100]$ .  
4.2)  $\frac{210-p}{100} = \frac{1}{2}$ .

Таким образом, истинное значение левой ценовой границы

$$
P_2 = 160 \in [110; 210].
$$

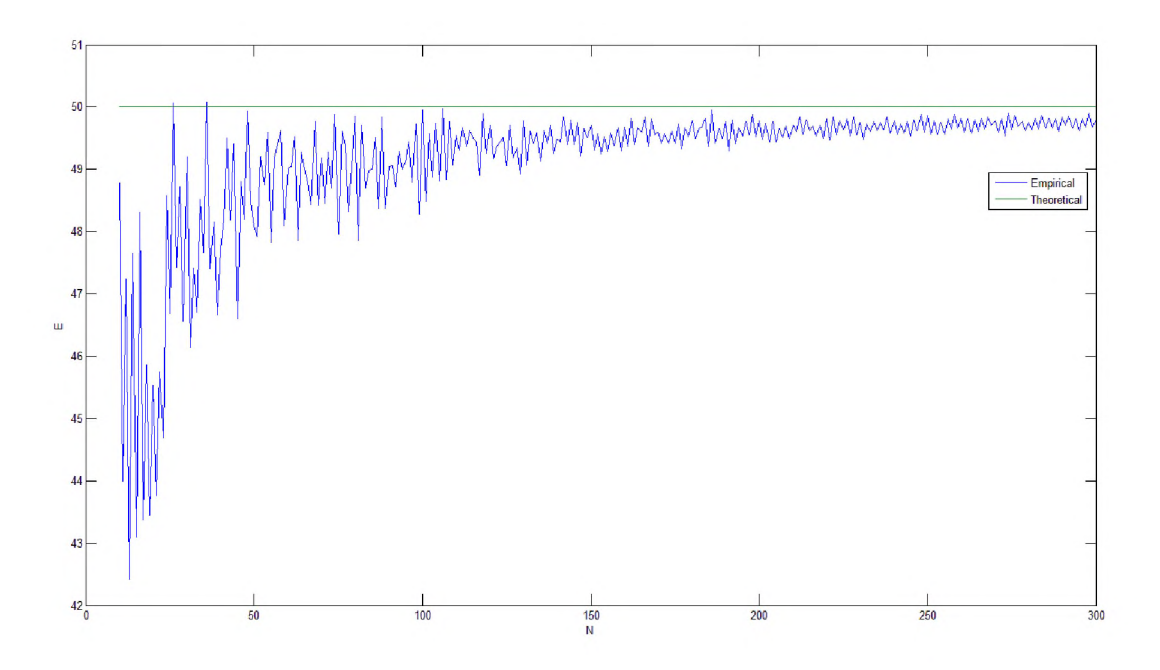

Рисунок 2 - Зависимость МО левой границы от *N* для  $F_1(p)=R_{[0;100]}(p)$  и  $F_2(p)=R_{[110;210]}(p)$ 

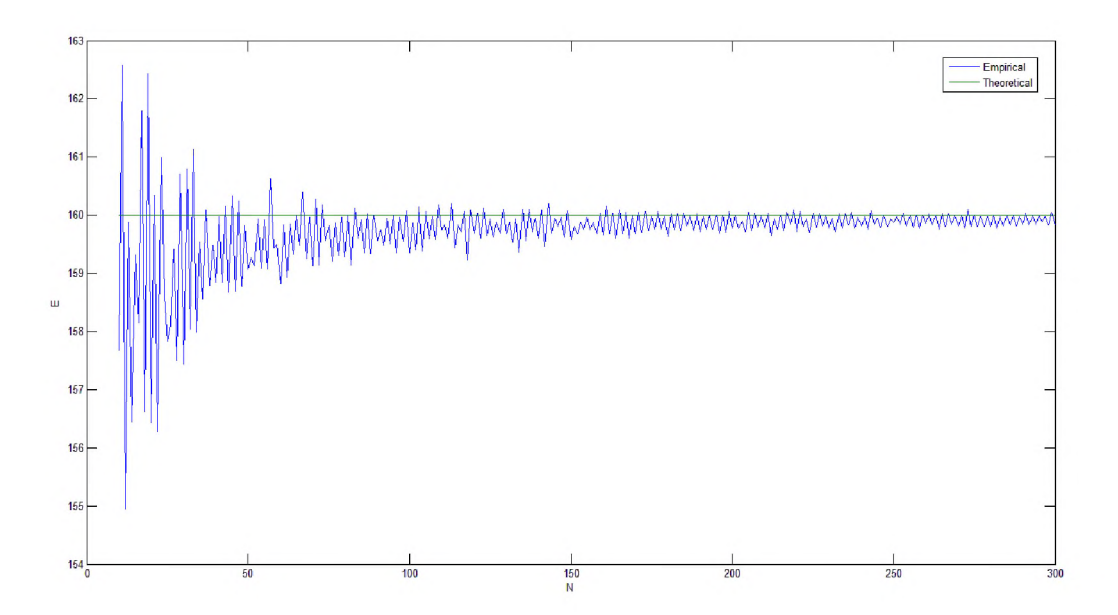

Рисунок 3 - Зависимость МО средних правой границы от *N* для  $F_1(p)=R_{[0;100]}(p)$  и  $F_2(p)=R_{[110;210]}(p)$ 

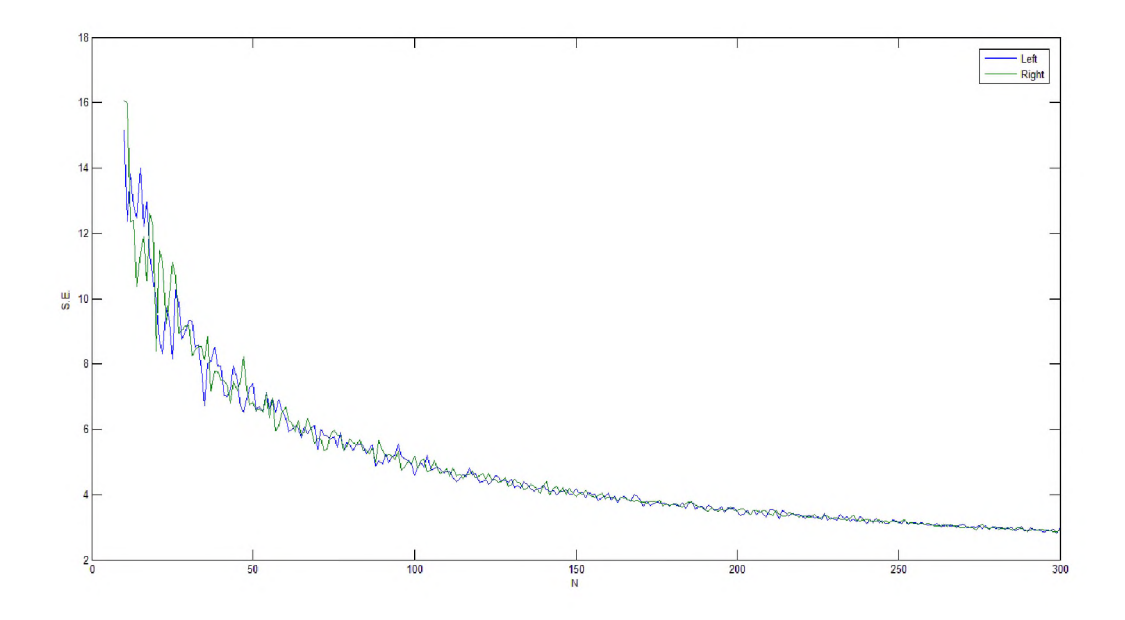

Рисунок 4 - СКО для левой и правой границ ценового диапазона в зависимости от *N* для равномерных распределений

*F*<sub>1</sub>(*p*)=R<sub>[0;100]</sub>(*p*) и *F*<sub>2</sub>(*p*)=R<sub>[110;210]</sub>(*p*)

2)  $P_1 \in R_{[0;100]}(p), P_2 \in R_{[50;150]}(p)$ :

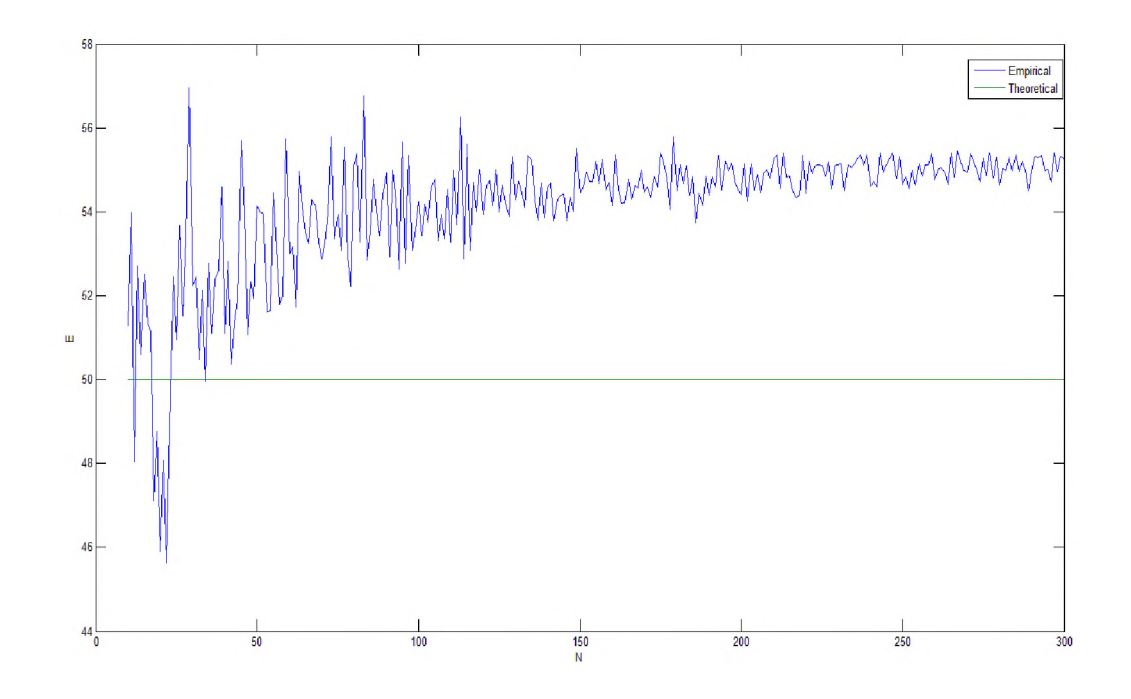

Рисунок 5 - Зависимость МО левой границы от *N* для  $F_1(p)=R_{[0;100]}(p)$  и  $F_2(p)=R_{[50;150]}(p)$ 

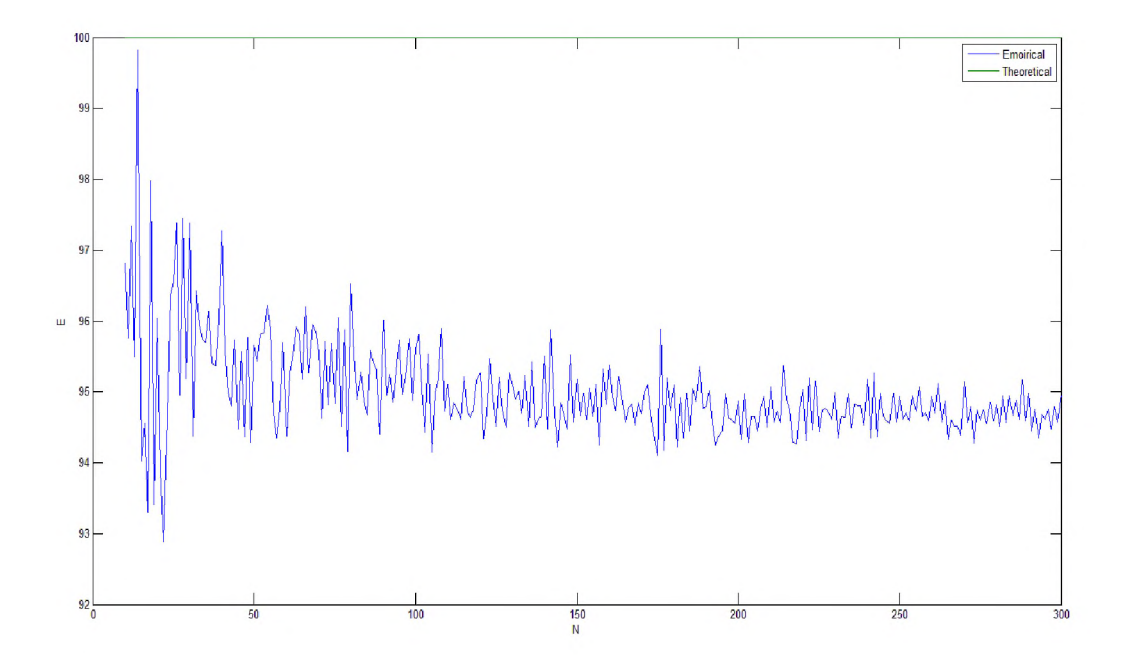

Рисунок 6 – Зависимость МО правой границы от  $N$ для  $F_1(p)=R_{[0,100]}(p)$  и  $F_2(p)=R_{[50,150]}(p)$ 

Заметим, что отсутствие сходимости обусловлено тем, что опрашиваемые дают слишком близкие значения цен - при моделировании генерировались цены из диапазонов: для левых границ: [0;100] и для правых: [50;150] у.е., что привело к тому, что часть нижних значений цен пересекается с верхними значениями.

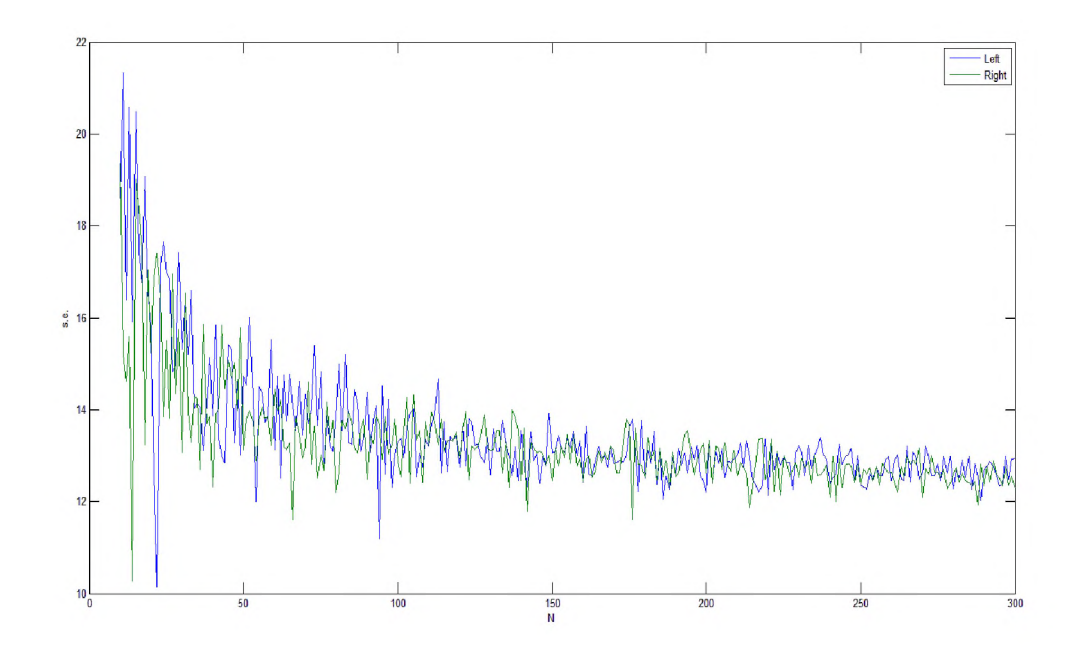

Рисунок 7 - СКО для левой и правой границ ценового диапазона в зависимости от *N* для равномерных распределений  $F_1(p)=R_{[0,100]}(p)$  и

 $F_2(p)=R_{[50,150]}(p)$ 

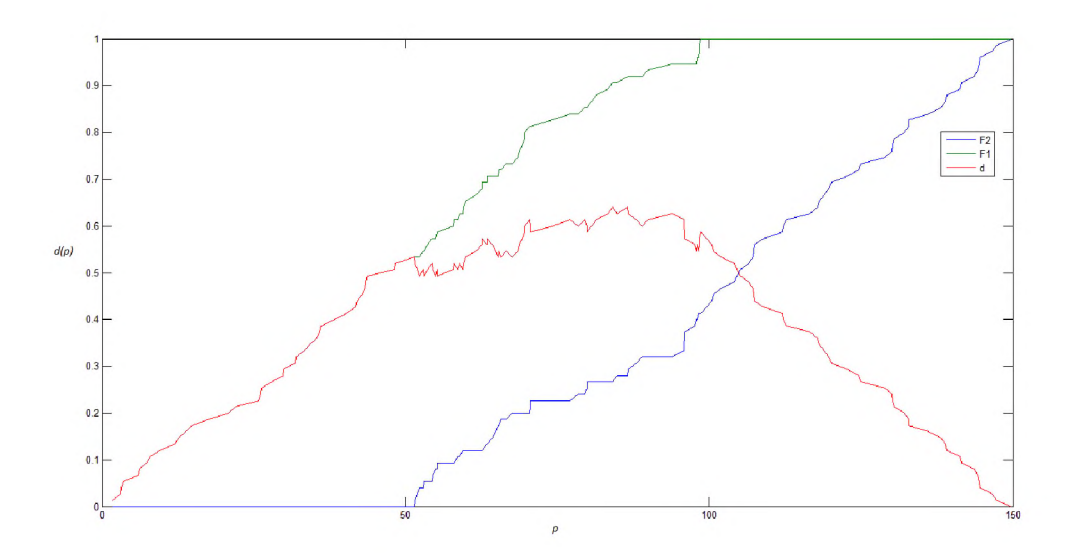

Рисунок 8 - Пример реализации метода Штоцеля для равномерных распределений *Fi(p)=R[0;ioo](p)* и *F2(p)=R[5o,i50](p)*

3)  $P_1 \in R_{[100;200]}(p)$ ,  $P_2 \in R_{[300;400]}(p)$ :

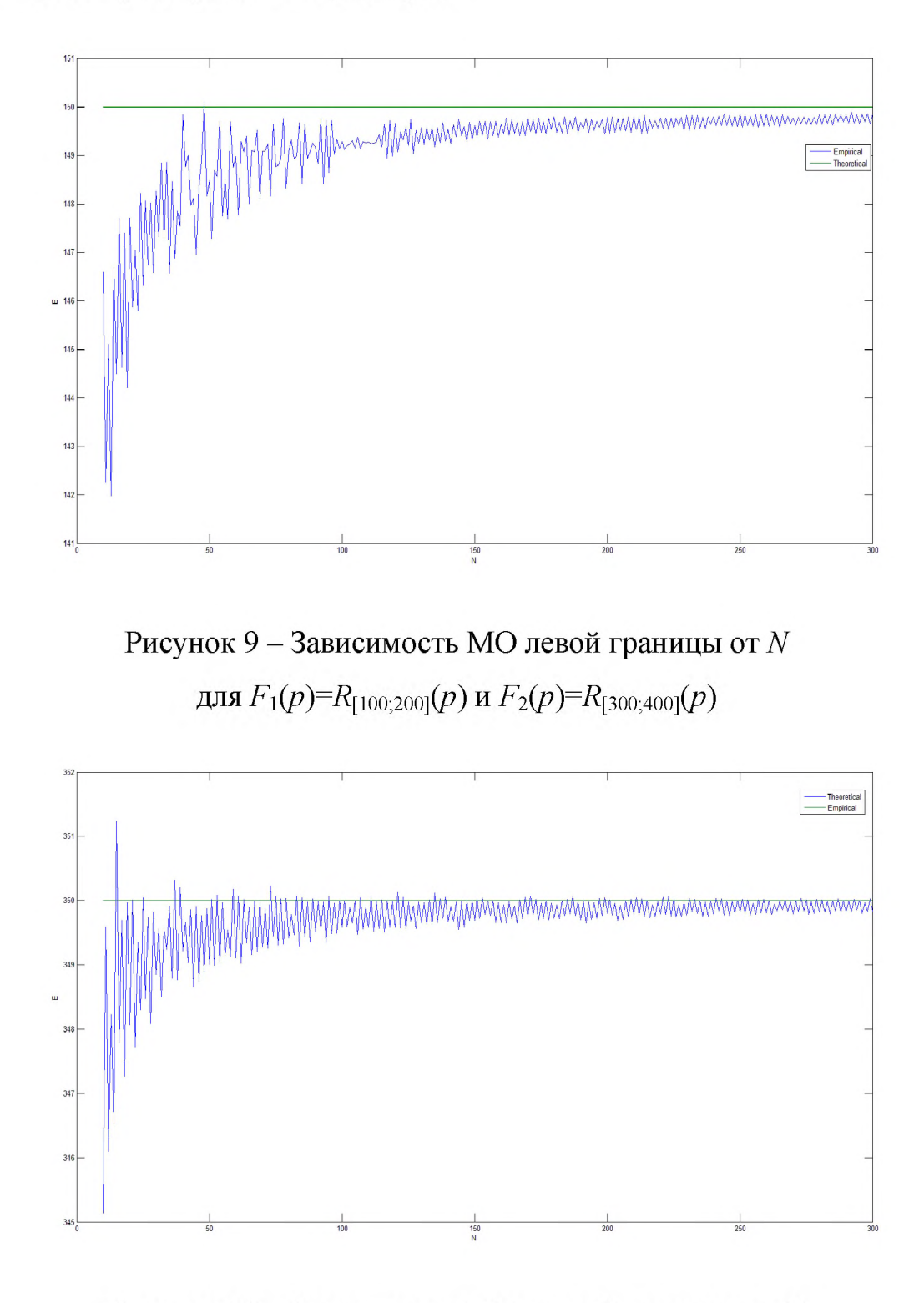

Рисунок  $10 - 3$ ависимость МО правой границы от  $N$ для  $F_1(p)=R_{[100;200]}(p)$  и  $F_2(p)=R_{[300;400]}(p)$ 

Заметим, что с ростом количества опрашиваемых  $N$  точность метода растет, т.е. метод является асимптотически несмещенным, так как оценка

математического ожидания по моделированным данным приближается к истинному значению цены (рисунки 9-10).

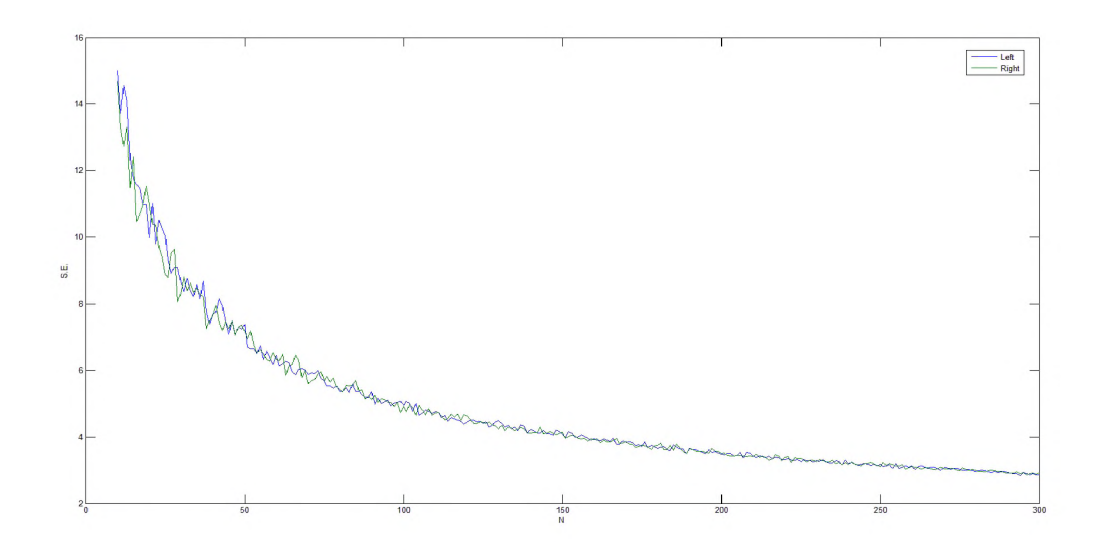

Рисунок 11 - СКО для левой и правой границ ценового диапазона в зависимости от *N* для  $F_1(p)=R_{[100;200]}(p)$  и  $F_2(p)=R_{[300;400]}(p)$ 

1.2.2 Нормальное распределение.

1) 
$$
F_1(p) = N_{(150;25)}(p)
$$
 if  $F_2(p) = N_{(250;25)}(p)$ .

Для этого случая истинные значения были найдены приближенно с помощью пакета MATLAB.

$$
F_1(x) - F_2(x) = 0,5.
$$
  

$$
\int_{-\infty}^{P} \frac{1}{25\sqrt{2\pi}} e^{\left\{-\frac{(p-150)^2}{1250}\right\}} - \int_{-\infty}^{P} \frac{1}{25\sqrt{2\pi}} e^{\left\{-\frac{(p-250)^2}{1250}\right\}} = 0,5
$$

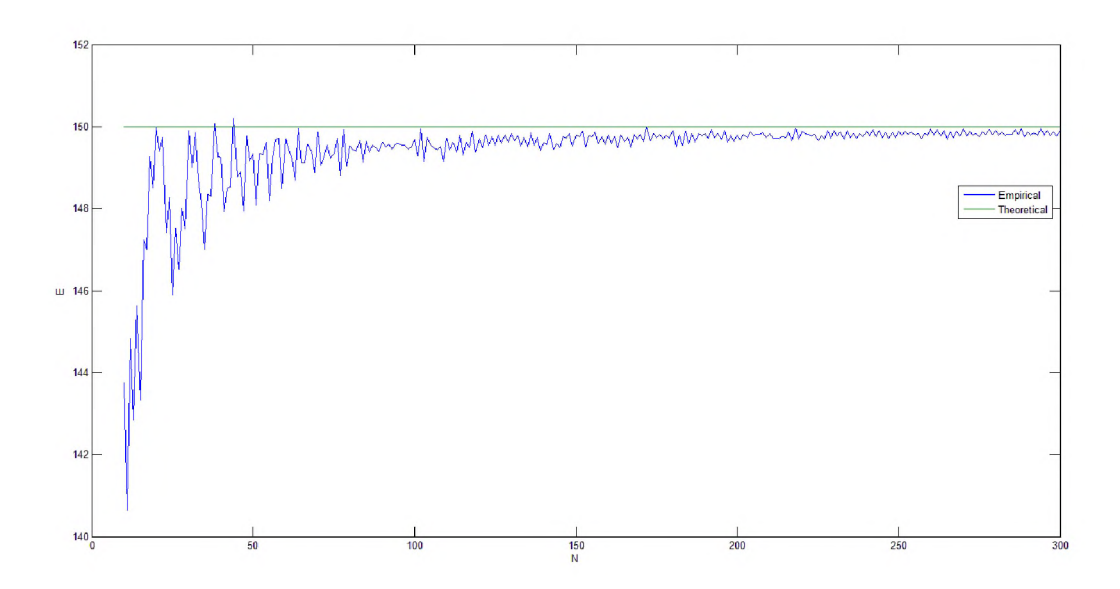

Рисунок 12 - Зависимость МО левой границы от  $N$ для  $F_1(p) = N_{(150;25)}(p)$  и  $F_2(p) = N_{(250;25)}(p)$ 

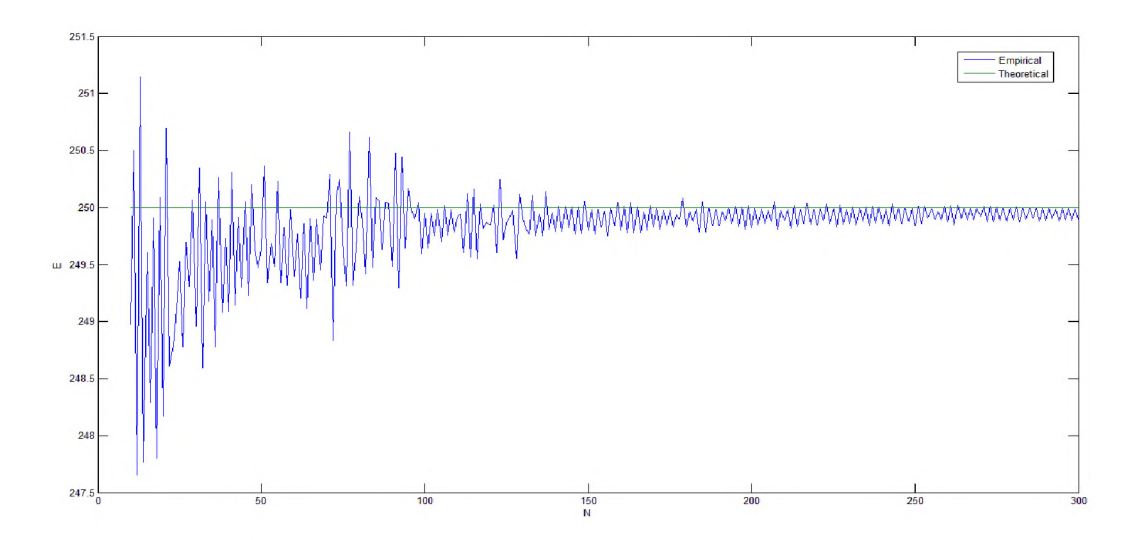

Рисунок 13 - Зависимость МО правой границы от  $N$ для  $F_1(p) = N_{(150,25)}(p)$  и  $F_2(p) = N_{(250,25)}(p)$ 

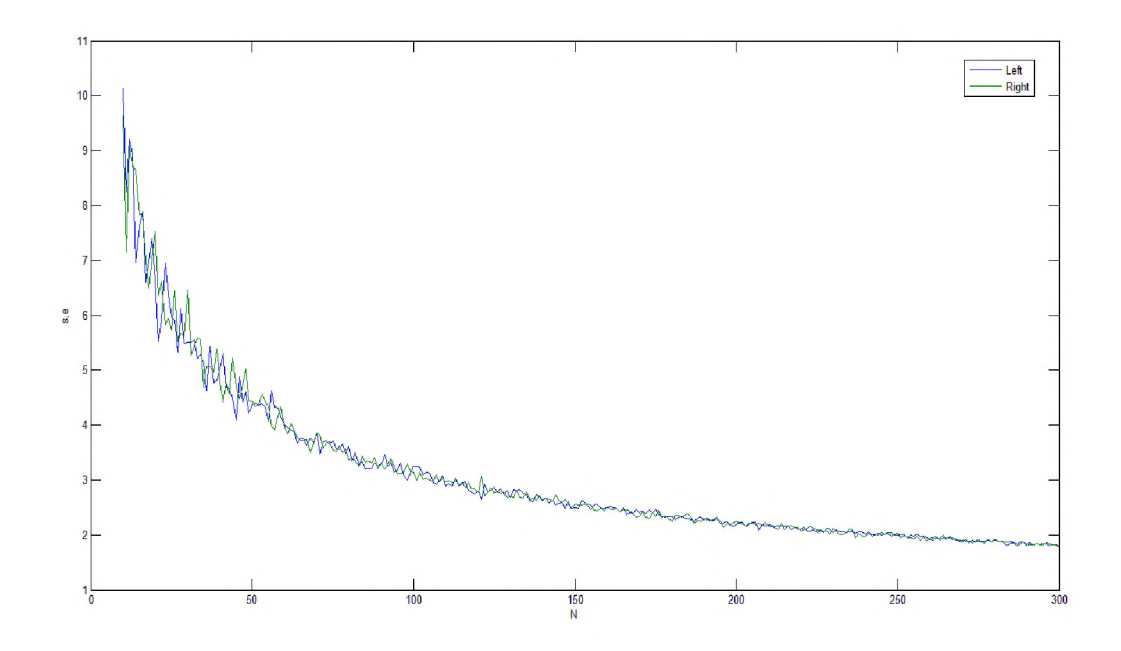

Рисунок 14 - СКО для левой и правой границ ценового диапазона в зависимости от *N* для *Fi(p)=* N(i50;25)(p) и *F2(p)=* N(250;25)(p )

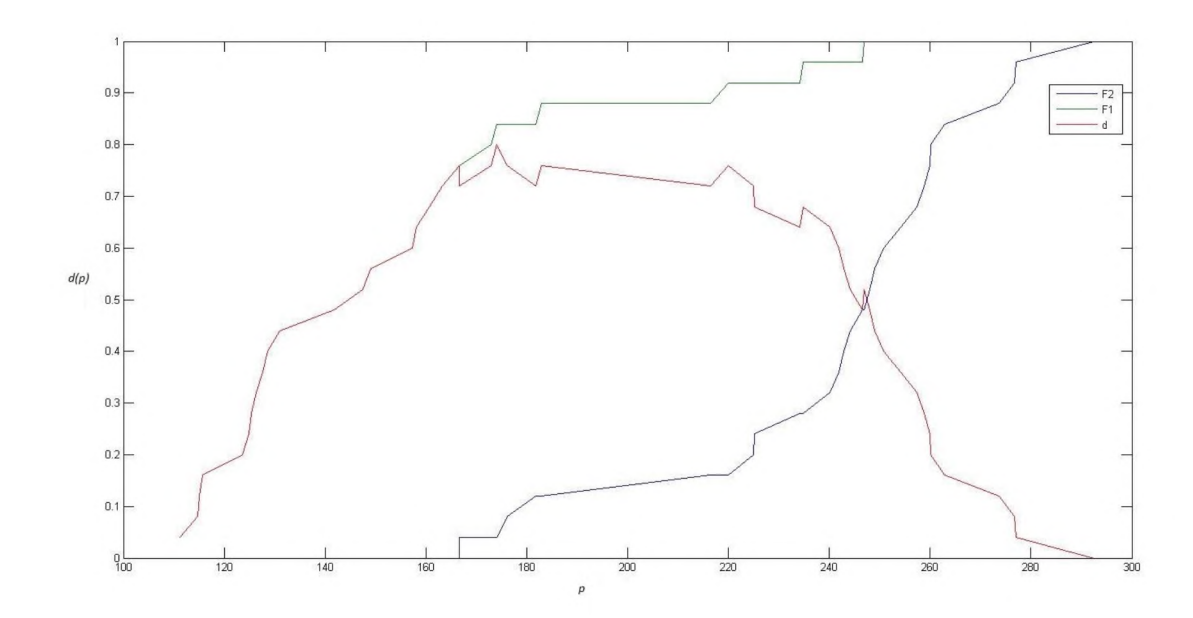

Рисунок 15 - Пример реализации метода Штоцеля для  $F_1(p) = N_{(150;25)}(p)$  и  $F_2(p) = N_{(250;25)}(p)$ 

2)  $F_1(p) = N_{(150,50)}(p)$  и  $F_2(p) = N_{(215,50)}(p)$ :

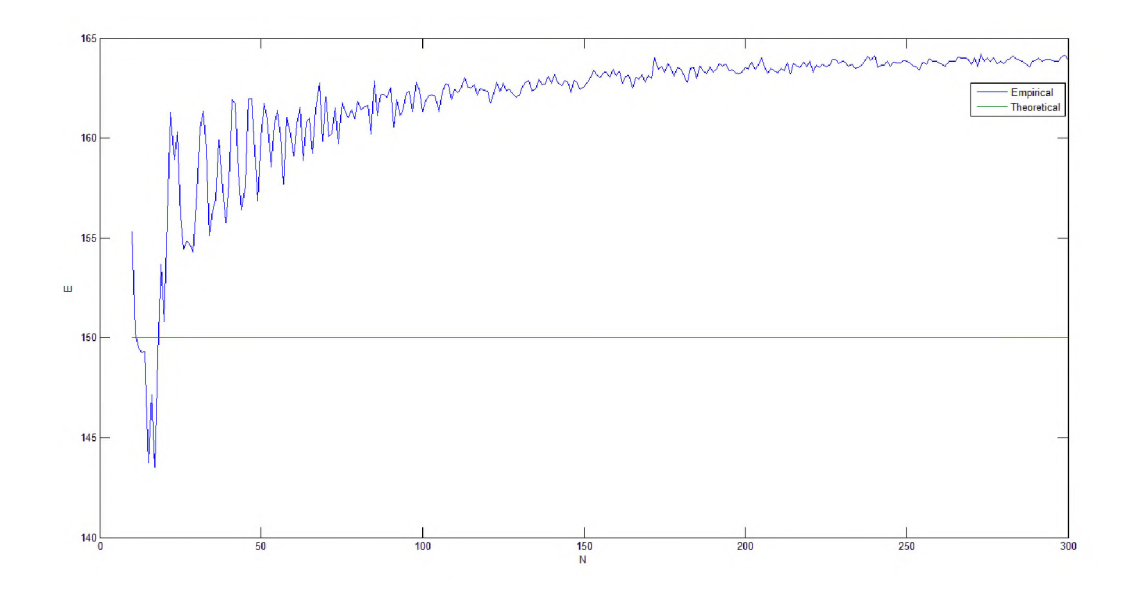

Рисунок 16 - Зависимость выборочных средних левой границы от *N* для  $F_1(p) = N_{(150,50)}(p)$  и  $F_2(p) = N_{(215,50)}(p)$ 

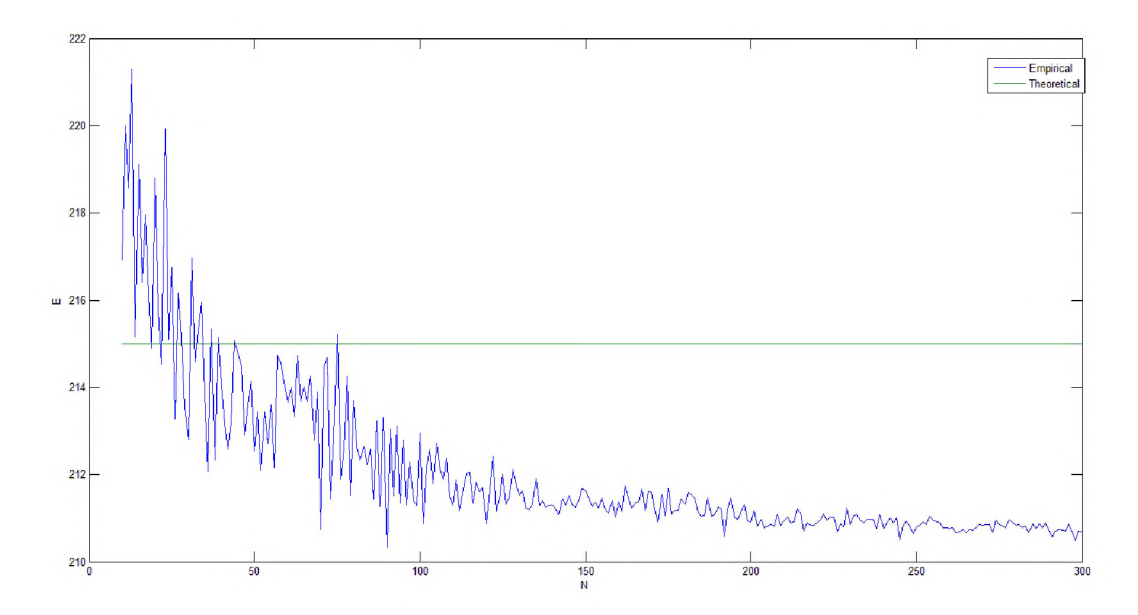

Рисунок 17 - Зависимость МО правой границы от *N* для  $F_1(p) = N_{(150:50)}(p)$  и  $F_2(p) = N_{(215:50)}(p)$ 

Заметим, что в данном случае сходимость к истине не наблюдается, так как область значений минимальных цен пересекается с областью значений максимальных цен, что приводит к тому, что *d(p)* начинает слишком быстро убывать и точка цены для некоторых выборок не отслеживается.

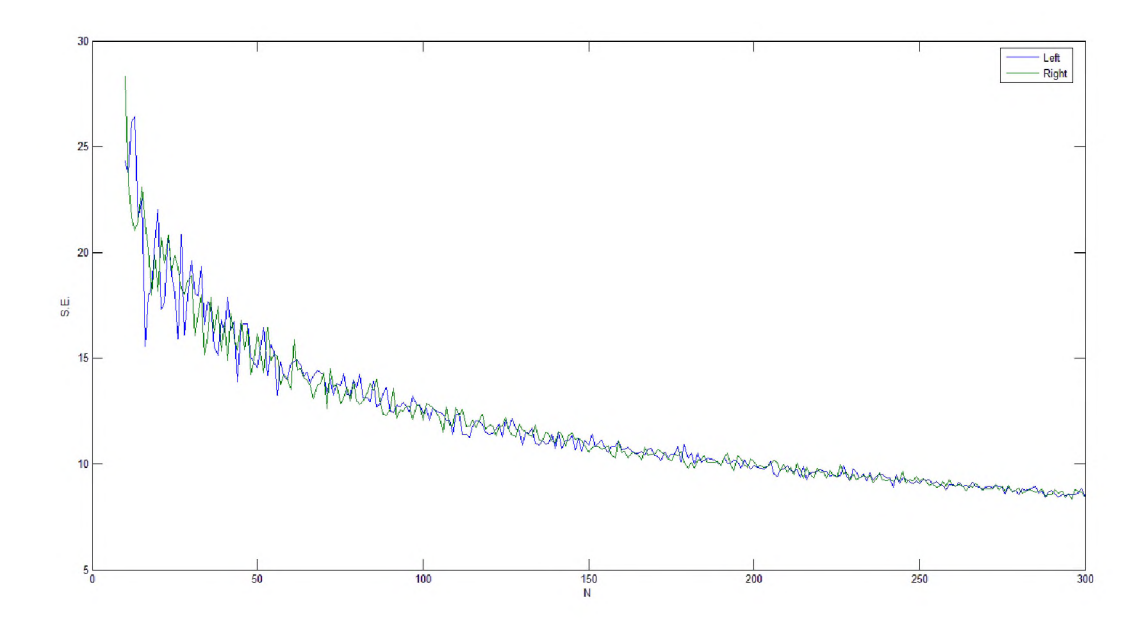

Рисунок 18 - СКО для левой и правой границ ценового диапазона в зависимости от *N* для  $F_1(p) = N_{(150,50)}(p)$  и  $F_2(p) = N_{(215,50)}(p)$ 

3)  $P_1 \in N[200; 150]$ ,  $P_2 \in N[500; 150]$ :

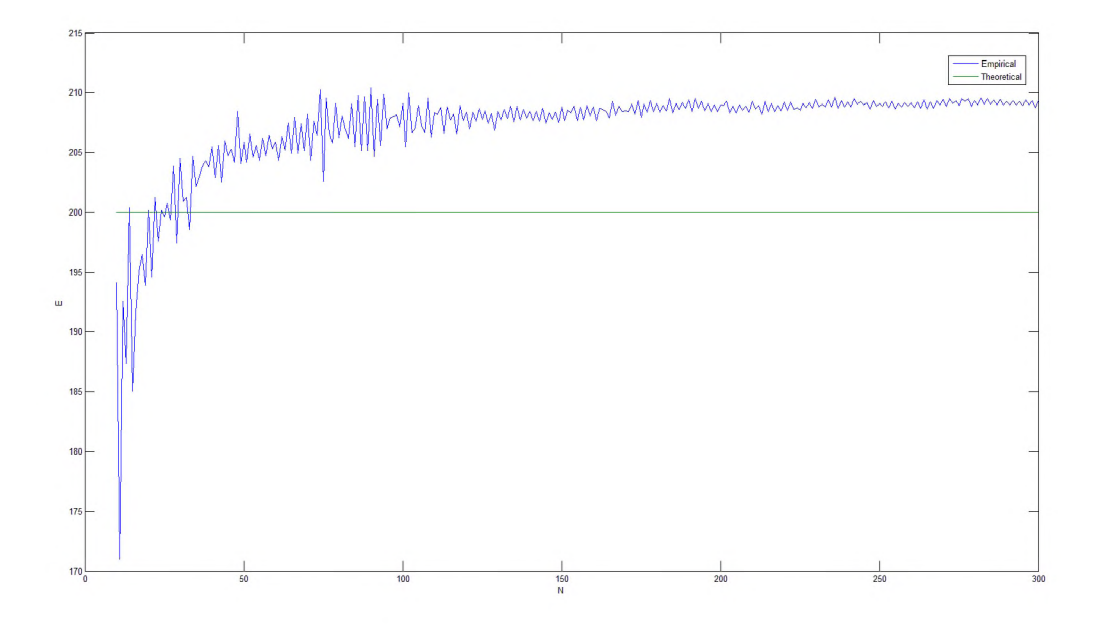

Рисунок 19 - Зависимость МО левой границы от  $N$ для *Fi(p)=* N(200;150)(p ) и *F2(p)=* N(500;150)(p)

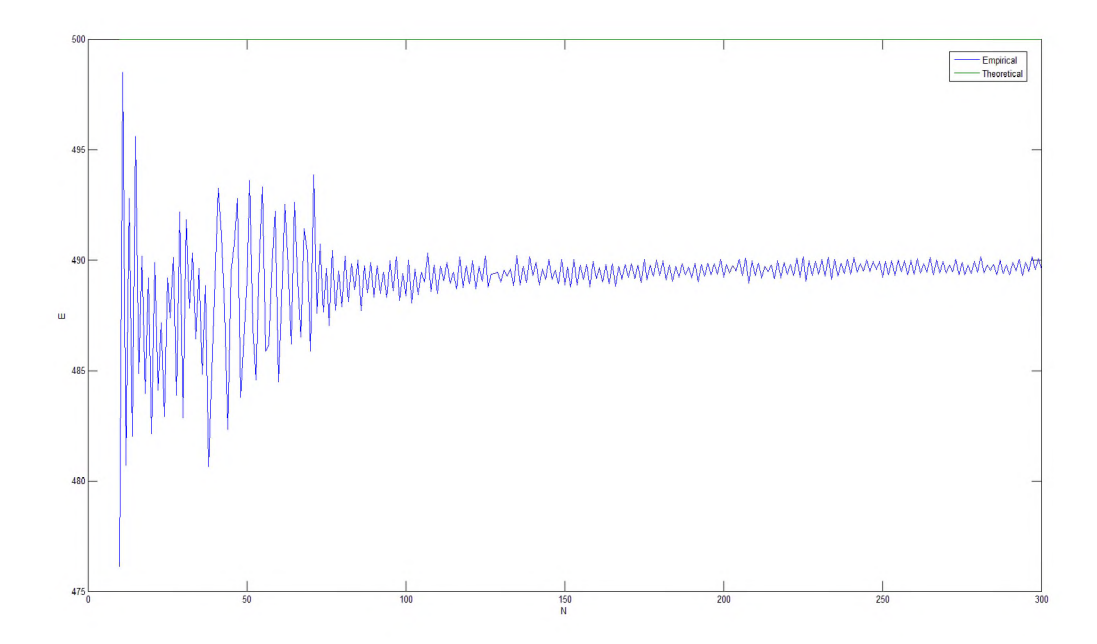

Рисунок 20 - Зависимость МО правой границы от  $N$ для  $F_1(p) = N_{(200;150)}(p)$  и  $F_2(p) = N_{(500;150)}(p)$ 

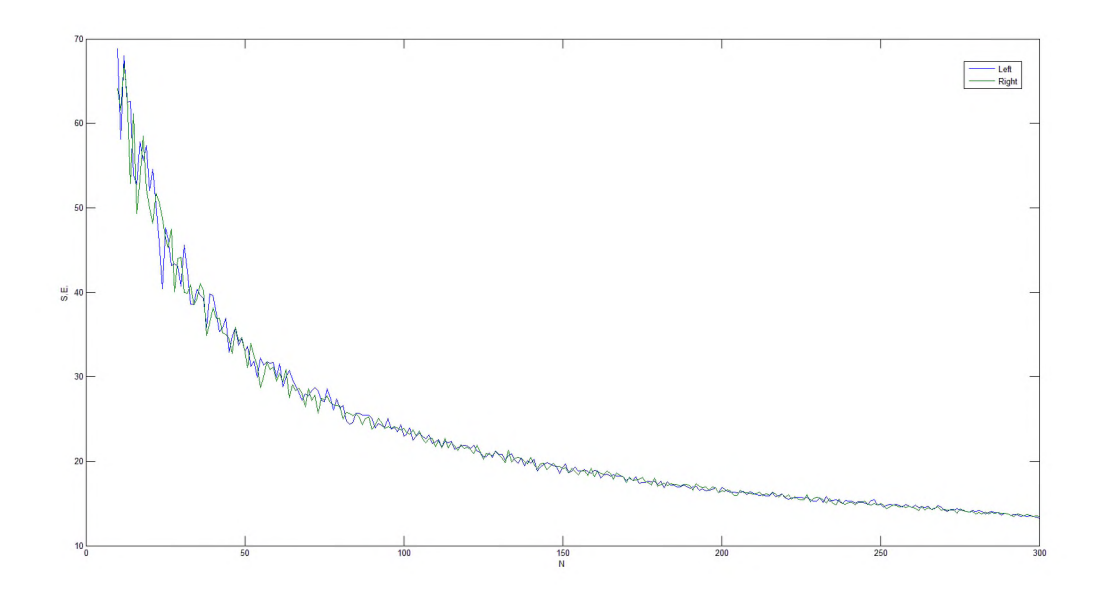

Рисунок 21 - СКО для левой и правой границ ценового диапазона в зависимости от *N* для  $F_1(p) = N_{(200,150)}(p)$  и  $F_2(p) = N_{(500,150)}(p)$ 

4)  $P_1 \in N[200;20]$ ,  $P_2 \in N[500;20]$ :

![](_page_21_Figure_1.jpeg)

Рисунок 22 - Зависимость МО левой границы от  $N$ 

для  $F_1(p) = N_{(200; 20)}(p)$  и  $F_2(p) = N_{(500; 20)}(p)$ 

![](_page_21_Figure_4.jpeg)

Рисунок 23- Зависимость МО правой границы от  $N$ для  $F_1(p) = N_{(200,150)}(p)$  и  $F_2(p) = N_{(500,150)}(p)$ 

![](_page_22_Figure_0.jpeg)

Рисунок 24 – СКО для левой и правой границ ценового диапазона в зависимости от N для  $F_1(p) = N_{(200,150)}(p)$  и  $F_2(p) = N_{(500,150)}(p)$ 

1.3 Применение критерия Шапиро-Уилка для проверки нормальности распределения ценовых границ, полученных методом Штоцеля

Критерий Шапиро-Уилка используется для проверки статистической гипотезы о нормальности случайной величины  $\xi$ :

$$
H_0: F_{\xi}(x) = N(a, \sigma^2)
$$

и является одним наиболее эффективных критериев проверки нормальности. Статистика критерия имеет вид:

$$
W = \frac{1}{s^2} \left[ \sum_{i=1}^{n} a_{n-i+1} (x_{n-i+1} - x_i) \right]^2,
$$

где

$$
s^{2} = \sum_{i=1}^{n} (x_{i} - \bar{x})^{2}, \, \bar{x} = \frac{1}{N} \sum_{i=1}^{n} x_{i}
$$

Числитель среднеквадратического является квадратом оценки

отклонения Ллойда. Коэффициенты  $a_{n-i+1}$  берутся из специальных таблиц коэффициентов критерия Шапиро-Уилка. Критические значения статистики *W{o)* также находятся таблично.

Решающее правило: если *W <* W(a), то нулевая гипотеза о нормальности распределения отклоняется при уровне значимости а.

Для ценовых интервалов, полученных методом Штоцеля произвели проверку на нормальность с помощью критерия Шапиро-Уилка и получили следующие результаты: для цен, смоделированных из равномерного распределения, схематичные гистограммы и соответствующие графики плотностей нормальных распределений приведены на рисунке 25 (левая цена – минимальное ценовое значение) и 26 (правая цена – максимальное ценовое значение итогового диапазона). Значения достигнутых уровней значимости  $p$ -value критерия Шапиро-Уилка приведены в таблицах 1 и 2.

![](_page_23_Figure_3.jpeg)

Рисунок 25 - Плотность нормального распределения для ценовых границ, когда исходное распределение цен равномерно

![](_page_24_Figure_0.jpeg)

Рисунок 26 - Плотность нормального распределения для ценовых границ, когда исходное распределение цен равномерно

Таблица 1 - Значения статистики критерия Шапиро-Уилка и достигнутые уровни значимости  $p$ -value при фиксированном объеме опрашиваемых потребителей *N* = 20 для равномерно распределенных левых ценовых значений

![](_page_24_Picture_72.jpeg)

Таблица 2 - Значения статистики критерия Шапиро-Уилка и достигнутые уровни значимости p-value при фиксированном объеме опрашиваемых потребителей *N* = 20 для равномерно распределенных правых ценовых значений

![](_page_24_Picture_73.jpeg)

Заметим, что достигнутый уровень значимости в обоих случаях позволяет принять гипотезу о нормальности ценовых границ, полученных методом Штоцеля притом для достаточно небольшого количества опрашиваемых и вне зависимости от того, из какого распределением они были сгенерированы.

Таким образом, в данной главе исследованы статистические характеристики метода Штоцеля для случая полных наблюдений, показана асимптотическая несмещенность и нормальность ценовых границ. Выявлены условия, когда цены не могут быть рассчитаны, а именно, когда потребители дают в среднем слишком близкие значения ценовых предпочтений с очень большой дисперсией, т.е., фактически, они не являются представителями целевой аудитории и не могут адекватно оценить предлагаемый им товар.

Заметим также, что нормальность позволит в дальнейшем получить доверительные интервалы для каждой из границ ценового диапазона, рассчитываемого методом «Психологическая цена» Штоцеля.

<span id="page-26-0"></span>2 Модификация метода Штоцеля случайно ДЛЯ справа цензурированных данных

На практике маркетолог часто сталкивается с ситуацией, когда потребитель затрудняется дать точные ответы о ценовых предпочтениях и вместо этого дает некий ценовой интервал. В итоге возникает необходимость в модификации метода ценообразования случай Ha неполных, цензурированных данных [3-12].

Потребитель так же отвечает на вопросы, описанные в главе 1, однако при этом он может указать не точные значения, а некоторые диапазоны.

Для выборки, содержащей цензурированные данные, использование формулы (1) неприемлемо. Часто маркетологи обрабатывают выборки, имеющие цензуры, пропуская неполные данные или рассматривая их как полные. Это может повлечь финансовые потери. Таким образом, при обработке таких данных необходимо применять специальные методы. Одним из наиболее популярных при оценивании функции распределения является оценка Каплана-Мейера.

Отметим. что ЭТОМ случае выборка принимает  $\mathbf{B}$ ВИД  $(P, I) = \{(P_1, I_1), (P_2, I_2), \dots, (P_N, I_N)\}\,$  где для  $i = \overline{1, N}$ 

 $I_i = \begin{cases} 0, e c \text{ in } P_i \text{ \text{quad}} \text{ (} \\ 1, e c \text{ in } P_i \text{ \text{ } the \text{ } u} \text{ (} \text{theta} \text{ (} \text{theta} \text{ (} \text{theta} \text{ (} \text{0} \text{ (} \text{0} \text{ (} \text{0} \text{ (} \text{0} \text{ (} \text{0} \text{ (} \text{0} \text{ (} \text{ (} \text{0} \text{ (} \text{ (} \text{0} \text{ (} \text{ (} \text{0} \text{ (} \text{ (} \text{ (} \text{ (} \text{ ($ 

оценки функции распределения строятся по формуле

$$
F_{N,C}^{(j)}(p) = 1 - S_N^{(j)}(p),\tag{3}
$$

где

$$
S_N^{(j)}(p) = \prod_{i=2, N: \ p \le P_{(i)}} \left( \frac{N - R_{(i)}}{N - R_{(i)} + 1} \right)^{1 - I_{(i)}} \tag{4}
$$

асимптотически несмещенная функции непараметрическая оценка выживания Каплана-Мейера [1],  $P_{(i)} - i$ -я порядковая статистика,  $i = \overline{1, N}$ ,  $R_{(i)}$ - ранг  $P_{(i)}$ .

Метод Штоцеля в результате модифицируется следующим образом: итоговые ценовые значения  $P_{\min}^C$  и  $P_{\max}^C$  определяют из уравнения:

$$
d^{C}(p) = F_{N,C}^{(1)}(p) - F_{N,C}^{(2)}(p) = \frac{1}{2}.
$$
 (5)

![](_page_27_Figure_4.jpeg)

Рисунок 27 - Пример реализации метода Штоцеля для случая равномерных распределений на основе полных данных,  $N=100$ 

![](_page_28_Figure_0.jpeg)

Рисунок 28 – Пример реализации метода Штоцеля для равномерных распределений на основе цензурированных данных,  $N=100$ 

Заметим, что статистические свойства метода Штоцеля исследовать особенно аналитически затруднительно, при весьма наличии цензурирования. Поэтому для анализа качества модифицированного метода Штоцеля использовалось имитационное моделирование.

Ha первом этапе моделировались выборки **ИЗ** равномерных  $F_1(p) = R_{(0.100)}(p), \qquad F_2(p) = R_{(110.210)}(p),$ распределений параметр моделирования  $M = 10000$ , объем выборки  $N$  изменялся от 20 до 100. Далее были смоделированы выборки из нормальных распределении  $F_1(p)$ =  $N_{(150:25)}(p)$  и  $F_2(p) = N_{(250:25)}(p)$ . Каждая имеющаяся выборка подвергалась  $\overline{O}$ случайному цензурированию с заданной долей цензурирования в случайным «окне» цензурирования  $[L, +\infty)$ . Примеры реализации метода приведены на рисунках 27-28.

Изучалось поведение математического ожидания оценок границ ценовых диапазонов, а также их среднеквадратическая ошибка (С.к.о.) в зависимости от разных параметров. Заметим, что истинные значения

ценовых границ для равномерного распределения равны  $P_{min} = 50$ ,  $P_{max} = 160$ , а для нормального распределения *Pmin* = 150, *Pmax* = 250.

По результатам моделирования можно сделать вывод о том, что с ростом доли цензурирования смещение и среднеквадратическая ошибка растут, при сужении ширины окна цензурирования *L* усредненные ценовые значения сходятся к истине значительно быстрее, среднеквадратическая ошибка при этом снижается. Следует отметить, что для нормального распределения цензурирование оказалось не так критично, как для равномерного, скорость сходимости к истинным значениям заметно выше в не зависимости от параметров цензурирования. Подробно с результатами моделирования можно познакомиться в Приложении А.

![](_page_29_Figure_2.jpeg)

Рисунок 29 - Усредненные цены цензурированной левой границы в зависимости от *N* для разных *L* при *Q=0.5*

![](_page_30_Figure_0.jpeg)

Рисунок 30 - С.к.о. цензурированной правой границы в зависимости от *N* для разных *L* при *Q=0.5*

Таким образом, в результате моделирования можно сделать следующий вывод: цензурирование негативно сказывается на статических свойствах метода, при этом следует отметить, что ценовые значения после появления цензурирования смещаются в большую сторону, приводя к завышенным ценам. Менеджерам рекомендуется учесть данный факт, корректируя значения цены при выводе товара-новинки на рынок.

<span id="page-31-0"></span>3 Расчет цены нового программного продукта с использованием метода Штоцеля

3.1 Расчет ценовых значений классическим методом Штоцеля

В данной главе метод Штоцеля апробировался на реальных данных о результатах опроса потребителей программного продукта. Данный товар продается на рынке В2В, его потребители - фирмы и организации, оказывающие медицинские услуги. Программа была предоставлена фирмам в пользование на период один месяц, после чего производился опрос согласно метода Штоцеля.

Таблица 3 - Результаты опроса пользователей программного продукта по методу Штоцеля, у.е./шт.

| $N_2$          | $P_1$ | P <sub>2</sub> | $N_2$ | $P_1$ | P <sub>2</sub> |
|----------------|-------|----------------|-------|-------|----------------|
| $\mathbf{1}$   | 181   | 482            | 27    | 138   | 517            |
| $\overline{2}$ | 209   | 387            | 28    | 151   | 823            |
| 3              | 259   | 448            | 29    | 130   | 1359           |
| $\overline{4}$ | 165   | 472            | 30    | 173   | 409            |
| 5              | 290   | 489            | 31    | 193   | 429            |
| 6              | 125   | 539            | 32    | 165   | 693            |
| $\overline{7}$ | 148   | 402            | 33    | 155   | 351            |
| 8              | 108   | 661            | 34    | 66    | 319            |
| 9              | 183   | 469            | 35    | 85    | 478            |
| 10             | 198   | 522            | 36    | 225   | 486            |
| 11             | 238   | 740            | 37    | 126   | 888            |
| 12             | 152   | 352            | 38    | 159   | 413            |
| 13             | 196   | 504            | 39    | 78    | 579            |
| 14             | 163   | 512            | 40    | 53    | 471            |
| 15             | 129   | 468            | 41    | 205   | 410            |
| 16             | 157   | 372            | 42    | 162   | 415            |
| 17             | 186   | 440            | 43    | 301   | 502            |

Продолжение таблицы 3

| N <sub>2</sub> | $P_1$ | P <sub>2</sub> | N <sub>2</sub> | $P_1$ | P <sub>2</sub> |
|----------------|-------|----------------|----------------|-------|----------------|
| 18             | 200   | 610            | 44             | 288   | 374            |
| 19             | 167   | 710            | 45             | 206   | 440            |
| 20             | 95    | 307            | 46             | 73    | 670            |
| 21             | 103   | 368            | 47             | 116   | 355            |
| 22             | 184   | 572            | 48             | 270   | 434            |
| 23             | 82    | 641            | 49             | 186   | 359            |
| 24             | 60    | 576            | 50             | 109   | 432            |
| 25             | 144   | 377            | 51             | 108   | 424            |
| 26             | 104   | 735            | 52             | 58    | 1400           |

![](_page_32_Figure_2.jpeg)

Рисунок 31 - Графический результат анализа ценовых предпочтений потребителей программного продукта методом Штоцеля

В итоге получили, что *Р1 =* 159 у.е./шт., *Р2 =* 270 у.е./шт. Менеджерам предприятия даны рекомендации назначать цену в пределах [159; 270] у.е./шт.

При этом следует иметь в виду стратегию продвижения товара на рынок, реализуемую фирмой. В частности, если стратегической целью фирмы является завоевание большой доли рынка, то следует назначить цену ближе к 159 у.е./шт. Если фирма позиционирует продвигаемый товар как товар премиум-класса, то следует выбрать цену, максимально близкую к 270 у.е./шт.

<span id="page-33-0"></span>3.2 Применение модифицированного метода Штоцеля для цензурированных данных

Значения результатов исследования, приведенные в таблице 1, были искусственно процензурированы. При этом объем цензуры *Q* = 0.5. Полученные результаты приведены в таблице 4:

| $I_1$            | I <sub>2</sub> | $I_1$            | I <sub>2</sub> | $I_1$            | I <sub>2</sub> | $I_1$            | I <sub>2</sub> |
|------------------|----------------|------------------|----------------|------------------|----------------|------------------|----------------|
| $\mathbf{1}$     | $\mathbf 1$    | $\boldsymbol{0}$ | $\mathbf{1}$   | $\mathbf 1$      | $\mathbf{1}$   | $\boldsymbol{0}$ | $\mathbf 1$    |
| $\mathbf 1$      | $\mathbf{1}$   | $\mathbf{1}$     | $\mathbf 1$    | $\boldsymbol{0}$ | $\mathbf{1}$   | $\mathbf{1}$     | $\mathbf{1}$   |
| $\boldsymbol{0}$ | $\mathbf{1}$   | $\overline{0}$   | $\mathbf{1}$   | $\boldsymbol{0}$ | $\mathbf{1}$   | $\boldsymbol{0}$ | $\mathbf{1}$   |
| $\mathbf{1}$     | $\mathbf 1$    | $\boldsymbol{0}$ | $\mathbf 1$    | $\mathbf 1$      | $\mathbf{1}$   | $\mathbf{1}$     | $\mathbf{1}$   |
| $\mathbf{1}$     | $\mathbf{1}$   | $\boldsymbol{0}$ | $\mathbf{1}$   | $\mathbf 1$      | $\mathbf{1}$   | $\boldsymbol{0}$ | $\mathbf{1}$   |
| $\boldsymbol{0}$ | $\mathbf 1$    | $\mathbf 0$      | $\mathbf{1}$   | $\mathbf{1}$     | $\mathbf{1}$   | $\boldsymbol{0}$ | $\mathbf 1$    |
| $\boldsymbol{0}$ | $\mathbf 1$    | $\mathbf{1}$     | $\mathbf{1}$   | $\mathbf{1}$     | $\mathbf{1}$   | $\boldsymbol{0}$ | $\mathbf{1}$   |
| $\boldsymbol{0}$ | $\mathbf{1}$   | $\mathbf 0$      | $\mathbf{1}$   | $\boldsymbol{0}$ | $\mathbf{1}$   | $\mathbf 0$      | $\mathbf{1}$   |
| $\mathbf 1$      | $\mathbf 1$    | $\boldsymbol{0}$ | $\mathbf{1}$   | $\boldsymbol{0}$ | $\mathbf{1}$   | $\boldsymbol{0}$ | $\mathbf 1$    |
| $\boldsymbol{0}$ | $\mathbf 1$    | $\boldsymbol{0}$ | $\mathbf 1$    | $\mathbf 1$      | $\mathbf{1}$   | $\mathbf 1$      | $\mathbf 1$    |
| $\mathbf{1}$     | $\mathbf{1}$   | $\boldsymbol{0}$ | $\mathbf{1}$   | $\boldsymbol{0}$ | $\mathbf{1}$   | $\overline{0}$   | $\mathbf{1}$   |
| $\boldsymbol{0}$ | $\mathbf{1}$   | $\boldsymbol{0}$ | $\mathbf{1}$   | $\mathbf{1}$     | $\mathbf{1}$   | $\mathbf{1}$     | $\mathbf{1}$   |
| $\mathbf{1}$     | $\mathbf 1$    | $\boldsymbol{0}$ | $\mathbf 1$    | $\mathbf{1}$     | $\mathbf{1}$   | $\mathbf{1}$     | $\mathbf{1}$   |

Таблица 4 - Значения индикаторов цензур для цен *Р\* и *Р2*

К полученным в результате цензурирования данным был применен модифицированный метод Штоцеля. Результат отображен на рисунке 32.

В итоге получили цены  $P_1=186$  у.е./шт,  $P_2= 220$  у.е./шт., т.е. наблюдается смещение ценовых значений при наличии цензурирования, что также ранее подтверждалось моделированием.

Маркетологи предприятия оценили степень негативности влияния цензурирования на итоговые цены, им рекомендовано избегать цензурирования и организовывать опрос целевых потребителей с максимальной точностью, переспрашивая и уточняя ответы потребителей, т.к. на практике маркетологи даже не предполагают, что работают с цензурированными данными.

![](_page_34_Figure_3.jpeg)

Рисунок 32 - Пример реализации метода Штоцеля на цензурированных реальных данных

![](_page_35_Figure_0.jpeg)

Рисунок 33 - Пример реализации метода Штоцеля на цензурированных реальных данных с более узким окном *L*

#### ЗАКЛЮЧЕНИЕ

данной работе проведено подробное исследование ценовых B. ценообразования диапазонов, полученных  $\mathbf{C}$ помощью метода «Психологическая цена» Штоцеля, ориентированного на потребительский спрос, а именно:

 $1)$ путем имитационного моделирования показана нормальность оценок ценовых границ диапазонов, их асимптотическая несмещенность, исследованы среднеквадратические отклонения оценок для разных объемов выборки, выявлены условия, при которых метод Штоцеля не применим, а именно в случаях, когда пересекаются области значений левых и правых ценовых границ, т.е. когда фактически опрашивались представители нецелевой аудитории, неспособные адекватно оценить значимость товара.

2) изучены статистические свойства метода Штоцеля, модифицированного для случайно цензурированных данных. Выявлено, что цензурирование справа приводит к смещению цен в большую сторону, что влечет за собой завышенные результаты. Данный факт необходимо учитывать при назначении цены, корректируя их ценовые значения. Также предприятию рекомендуется перед выходом на более широкую аудиторию привести предварительный анализ цен по результатам пробного маркетинга на какой-то небольшой территории.

Метод применялся к реальным данным, собранным в процессе потребителя маркетингового исследования предпочтений ценовых программного продукта, данные были также ЭТИ искусственно процензурированы. В результате были рассчитаны ценовые диапазоны, как по полным, так и по цензурированным данным. Выявлено смещение цен, обусловленное появлением цензурирования.

Результаты обработки не цензурированных данных позволили дать фирме практически значимые рекомендации по ценовой политике.

## СПИСОК ИСПОЛЬЗОВАННОЙ ЛИТЕРАТУРЫ

<span id="page-37-0"></span>1. Боровков А.А. Математическая статистика / А.А. Боровков. - Новосибирск : Наука. Изд-во Института математики, 1997. - 772 с.

2. Гальперин В.И. Микроэкономика: в 3 т./ В.И.Гальперин, С.М. Игнатьев, В. И. Моргунов. - М.: Омега-Л, Экономикус, 1990. - Т.1.

3. Гелюта И. Ф. Ценообразование в системе маркетинга заубежных компаний - Мировая экономика [Электронный ресурс]: дис. канд. экон. наук / И.Ф. Гелюта. М., 2002. - 211 с. Электрон. версия печат. публ. Доступ из "Электронная библиотека: Диссертации".

4. Журко Е.С., Зенкова Ж.Н. Метод ценообразования PSM для случая цензурированных выборок малого объема // Материалы IV Междунар. молодежной науч. конф. «Математическое и программное обеспечение информационных, технических и экономических систем». - Томск : Издательский дом Томского государственного университета, 2016. - С. 47-51.

5. Журко Е.С., Зенкова Ж.Н. Метод ценообразования PSM для цензурированных данных с учетом квантиля. / Международный союз ученых «Наука. Технологии. Производство» : № 9 (13), СПб, 2015. - С. 13-16.

6. Журко Е.С., Зенкова Ж.Н. Моделирование модификации метода ценообразования PSM по цензурированным данным / Сборник трудов XIV Международной научно-практической конференции студентов, аспирантов и молодых учёных "Молодёжь и современные информационные технологии». - Томск. : Национальный исследовательский Томский политехнический университет, Институт кибернетики. 2017. - С. 128-130.

7. Зенкова Ж.Н., Копнова Е.Е., Бараксанов Д.Н. Применение метода PSM и алгоритма Тёрнбулла при определении цены нового программного продукта/ Сборник статей XVII международной научно-практической конференции "Высокие технологии, фундаментальные исследования, инновации". - СПб. : Изд-во ТПУ, 2014. - 301 с.

8. Зенкова Ж.Н., Краковецкая И.В. Исследование ожидаемой цены спроса на биоэнергетический напиток по интервально-цензурированным данным. Материалы Междунар. молодежной конференции «Биопространство». - Томск : Томский государственный университет, 2012. - С.60-64.

9. Зенкова Ж.Н., Краковецкая И.В. Моделирование по неполным данным в логистике и маркетинге/ Логистические системы в глобальной экономике: материалы Междунар. науч.-практ. конф. (14-15 марта 2013 г., Красноярск): в 2 ч. Ч. 1. Научно-исслед. сектор / Сиб. гос. аэрокосмич. ун-т. - Красноярск, 2013. - C. 98-105.

10. Зенкова Ж.Н., Краковецкая И.В. Непараметрическая оценка Тёрнбулла для интервально-цензурированных данных в маркетинговом исследовании спроса на биоэнергетические напитки. Вестник Томского государственного университета, Управление, вычислительная техника и информатика: № 3(24). - Томск : 2013. - С.64-69.

11. Зенкова Ж.Н., Макеева О.Б. Применение методов обработки цензурированных данных при анализе оборачиваемости. Вестник науки Казахского агротехнического университета им. С.Сейфуллина: №3 (82). - Астана : 2014. - С. 21-30.

12. Зенкова Ж.Н., Цыбульникова Н.Р. Исследование цены спроса на продукцию ЗАО «Натуральное мыло» методом Штоцеля по цензурированным данным // Материалы IV Международной молодежной научной конференции «Математическое и программное обеспечение информационных, технических и экономических систем». - Томск : Издательский дом Томского государственного университета, 2016. - С. 62-65.

13. Ивченко Г.И. Математическая статистика: Учеб. пособие для втузов / Г.И. Ивченко, Ю.И. Медведев. - М.: Радио и связь, 1992. - 304 с.

14. Ивченко Г.И. Статистические задачи для случайных подстановок с цензурированными данными / Г.И. Ивченко, М.В. Солдаткина. - СПб.: Питер, 2012. - 104 с.

15. Кобзарь А. И. Прикладная математическая статистика. - М.: Физматлит, 2006. - 238 с.

16. Котлер Ф. Основы маркетинга. Краткий курс. : Пер. с англ. - М.: Прогресс, 1991. - 475 с.

17. Панкрухин А.П. Маркетинг: учебник. - М.: ИКФ Омега-Л, 2002. - С. 272-273.

18. Анализ надежности технических систем по цензурированным выборкам / В.М. Скрипник [и др.]. - М.: Радио и связь, 1988. - 184 с.

19. Тарасенко Ф. П. Непараметрическая статистика / Ф.П. Тарасенко. - Томск: Изд-во ТГУ, 1976 - 239 с.

20. Lipovetsky S. Van Westendrop Price Sensitivity in Statistical Modeling International Journal of Operations and Quantitative Management. Vol. 12, No. 2, 2006. - P. 141-156.

21. Lipovetsky S., Magnan S., Polzi A.Z. Pricing Models in Marketing Research // Intelligent Information Management, 2011, 3. - pp. 167-174.

22. Stoetzel J. Psychological/ Sociological Aspects of Price. Bernard Taylor and Gordon Wills (Eds.).Pricing Research, Princeton, NJ: Brandon Systems Press, 1970. - pp. 70-74.

## <span id="page-40-0"></span>ПРИЛОЖЕНИЕ А Сравнение реализации метода Штоцеля с разными

![](_page_40_Figure_1.jpeg)

#### окнами цензурирования

Рисунок 34 - Усредненные цены цензурированной левой границы в зависимости от  $N$  для разных долей  $Q$  при  $L=0$  для равномерного распределения

![](_page_40_Figure_4.jpeg)

Рисунок 35 - Усредненные цены цензурированной левой границы в зависимости от  $N$  для разных долей  $Q$  при  $L=0.3$  для равномерного распределения

![](_page_41_Figure_0.jpeg)

![](_page_41_Figure_1.jpeg)

Рисунок 36 - Усредненные цены цензурированной левой границы в зависимости от *N* для разных долей *Q* при *L* =0.5 для равномерного распределения

![](_page_41_Figure_3.jpeg)

Рисунок 37 - Усредненные цены цензурированной левой границы в зависимости от N для разных долей  $Q$  при  $L = 1$  для равномерного распределения

![](_page_42_Figure_1.jpeg)

Рисунок 38 - С.к.о. цензурированной левой границы в зависимости *N* для разных долей *Q* при *L=0* для равномерного распределения

![](_page_42_Figure_3.jpeg)

Рисунок 39 – С.к.о. цензурированной левой границы в зависимости от  $N$  для разных долей  $Q$  при  $L=0.3$  для равномерного распределения

![](_page_43_Figure_1.jpeg)

Рисунок 40 - С.к.о. цензурированной левой границы в зависимости от *N* для разных долей *Q* при *L=0.5* для равномерного распределения

![](_page_43_Figure_3.jpeg)

Рисунок 41 – С.к.о. цензурированной левой границы в зависимости от  $N$  для разных долей  $Q$  при  $L=1$  для равномерного распределения

![](_page_44_Figure_1.jpeg)

Рисунок 42 - Усредненные цены цензурированной правой границы в зависимости от *N* для разных долей *Q* при *L=0* для нормального

распределения

![](_page_44_Figure_4.jpeg)

Рисунок 43 - Усредненные цены цензурированной правой границы в зависимости от N для разных долей  $Q$  при  $L=0.3$  для нормального распределения

![](_page_45_Figure_1.jpeg)

Рисунок 44 - Усредненные цены цензурированной правой границы в зависимости от *N* для разных долей *Q* при L=0.5 для нормального распределения

![](_page_45_Figure_3.jpeg)

Рисунок 45 - Усредненные цены цензурированной правой границы в зависимости от  $N$  для разных долей  $Q$  при  $L=1$  для нормального распределения

![](_page_46_Figure_1.jpeg)

Рисунок 46 - С.к.о. цензурированной правой границы в зависимости от *N* для разных долей *Q* при *L=0* для нормального распределения

![](_page_46_Figure_3.jpeg)

Рисунок 47 – С.к.о. цензурированной правой границы в зависимости от  $N$  для разных долей  $Q$  при  $L=0.3$  для нормального распределения

![](_page_47_Figure_1.jpeg)

Рисунок 48 - С.к.о. цензурированной правой границы в зависимости от *N* для разных долей *Q* при *L=0.5* для нормального распределения

![](_page_47_Figure_3.jpeg)

Рисунок 49 - С.к.о. цензурированной правой границы в зависимости от *N* для разных долей *Q* при L=1 для нормального распределения

В данной работе моделирование проводилось в пакете Visial studio C# Построение метода Штоцеля

Основные функции класса следующие.

 $1)$  Sort()

Выполняет сортировку массивов х[], p[], d[] используя значения массива х[] в качестве ключей для сортировки.

2) Normalize()

В силу того, возможны повторения значений элементов массива х[], требуется его корректная обработка с целью вычисления значений скачков э. $\phi$ . р. массива р $\Box$ .

3) Функции ввода и вывода в файл.

4) Функция объединения массивов.

Является ключевой функцией в методе Штоцеля. Сливает значения точек двух э.ф.р. с их последующей сортировкой (в настоящем алгоритме реализован вариант со слиянием значений массивов в неубывающем порядке без сортировки).

5) Функция генерации выборки.

Для проверки работоспособности метода является необходимым провести тест на данных. В качестве таковых были использованы выборки равномерного распределения.

Основной блок кода выглядит следующим образом. Сначала считываются значения двух э.ф.р., производится их нормализация, далее выполняется слияние значений э.ф.р. с целью вычисления в дальнейшем значений [x1, x2], которые и являются результатом работы алгоритма.

Для проверки корректности генерации распределенных выборок был использован следующий метод.

Для заданных  $N = 10$ ,  $M = 100000$  было сгенерировано М выборок объема  $N$  из распределенных на различных интервалах случайных величин. Каждая из таких выборок была отсортирована для получения вариационного Далее для каждого *i*-того элемента вариационного ряда были ряда. вычислены его среднее и СКО.

#### Текст программы:

```
using System;
using System Collections Generic;
using System Threading;
using System Text,
using System IO;
namespace Shtozel
₹
  class Program
   \{static char separator = System.Globalization.CultureInfo.CurrentCulture.NumberFormat.CurrencyDecimalSeparator[0];
     static Random md = new Random(),class F_emp
     ₹
        public double[] x, p;
        public int[] d;
        public int N;
        public Boolean[] Cs;
        public F emp(int N)
           N = N;x = new double[N + 1];p = new double[N + 1];d = new int[N + 1],Cs = new Boolean[N + 1],₹
        public void swap(int i, int j)
           int q;
           double z;
           Boolean t;
           q = d[i]; d[i] = d[j]; d[j] = q;z = x[i]; x[i] = x[j]; x[j] = z;<br>
z = p[i]; p[i] = p[j]; p[j] = z;<br>
t = Cs[i]; Cs[i] = Cs[j]; Cs[j] = t;y
        public void sort()
           int i, j, q, min_place;
           double z;
           for (i = 1; i < N; i++)₹
             min\_place = i;for (j = i + 1; j \le N; j++)if(x[j] \leq x/min \text{ place}])min place = \frac{1}{1},
                                                                             50
```

```
double dx = (double)1 / N;p[0] = 0; p[N] = 1;for (int i = 1; i < N, i++)
     {
       if (!Cs[i])p[i] = p[i - 1] + dx;
        else
       {
          p[i] = p[i - 1];dx = (double)(1 - p[i]) / (N - i);}
  public void Read(StreamReader fs, int _d)
  {
     int i, j, k;
     for (i = 1; i \le N; i++){
       x[i] = System.Convert.ToDouble(fs.ReadLine().Replace('.', separator));
       d[i] = d;}
  }
  public void Write(StreamWriter fsw)
  {
     for (int i = 1; i <= N; i++)
       fsw.Write(Convert.ToString(x[i]).Replace(separator, '.') + " ");
     fsw.WriteLine("\n");
     for (int i = 1; i \leq N; i++)
       fsw.Write(Convert.ToString(p[i]).Replace(separator, '.') + " ");
static void merge(F_emp rez, F_emp F1, F_emp F2)
{
  int i1 = 1, i2 = 1, i;
  for (i = 1; i \leq r \text{ ez}. N; i^{++})
     if (i1 \leq F1.N){
       if (i2 <= F2.N && F2.x[i2] < F1.x[i1])
       {
          rez.x[i] = F2.x[i2];rez.p[i] = F2.p[i2];
          rez.d[i] = F2.d[i2++];}
       else
       {
         rez.x[i] = F1.x[i1];rez.p[i] = F1.p[i1];rez.d[i] = F1.d[i1++];
       }
     }
     else
     {
        rez.x[i] = F2.x[i2];
        rez.p[i] = F2.p[i2];
        rez.d[i] = F2.d[i2++];
     }
}
static double unif dist(double a, double b)
{
  return a + (b - a) * md.NextDouble();
}
static double norm_dist(double a, double d)
{
  {
     }
  }
  }
```

```
double x, y;
     x = \text{rnd}. NextDouble(); y = \text{rnd}. NextDouble();
     return a + Math.Sqrt(d) * Math.Sin(2 * Math.PI * x) * Math.Pow(-2 * Math.Log(y), 0.5);
   }
   static void generate(out F_emp F1, out F_emp F2, int n, double q, double Q)
    {
      F1 = new F emp(n);
      F2 = new F_{emp}(n);if (Q > 1 \&amp; Q < 0)return;
      for (int i = 1; i <= n; i++)
      {
        F1.x[i] = unif_dist(0, 100); F2.x[i] = unif_dist(110, 210);
        F1.d[i] = 1; F2.d[i] = 2;}
F1.quicksort(1, n); F2.quicksort(1, n);
      F1 .Kaplan_Mayer_dynamic_step(); 
      F2.Kaplan_Mayer_dynamic_step();
    static void read_from_file(out F_emp F1, out F_emp F2, string path)
    {
      StreamReader fs = new StreamReader(path);
      F1 = new F emp(System.Convert.ToInt32(fs.ReadLine()));
      F1.Read(fs, 1);
      F2 = new F_{emp}(System_{Convert} . To Int32(fs_{.} ReadLine());F2.Read(fs, 2);
   }
      fs.Close();
   static void Shtozel_estimate(F_emp F1, F_emp F2, out double x1, out double x2)
   {
      F emp F3, F4;
      double[] dist; 
      int i;
      double last = 0;
      F3 = new F emp(F1 .N + F2.N);
      F4 = new F_{\text{emp}}(F1.N + F2.N);merge(F3, F1, F2); 
     merge(F4, F1, F2); 
      x1 = x2 = 0;
      for (i = 1; i \le F3.N; i++){
        if(F3.d[i] == 1)F3.p[i] = last,else
           last = F3.p[i];}
      last = 0;for (i = 1; i \leq F4.N; i++){
        if (F4.d[i] = 2)
           F4.p[i] = last;else
           last = F4.p[i];}
      dist = new double[F3.N + 1];}
```

```
for (i = 1; i < F3 N, i++){
     if (dist[i] == 0.5){
       x1 = F3.x[i]; break;
     }
if (dist[i] < 0.5 && dist[i + 1] > 0.5)
     {
       x1 = F3.x[i] + (0.5 - dist[i]) * (F3.x[i + 1] - F3.x[i]) / (dist[i + 1] - dist[i]);break;
     }
  }
  for (i = F3.N; i > 1; i-){
     if (dist[i] == 0.5){
       x2 = F3.x[i]; break;
     }
     if (dist[i] < 0.5 && dist[i - 1] > 0.5)
     {
       x2 = F3.x[i] - (0.5 - dist[i]) * (F3.x[i] - F3.x[i - 1]) / (dist[i - 1] - dist[i]);break;
     }
  }
static void Main(string[] args)
{
  StreamWriter fsw = new StreamWriter(@"output.txt");
  int i, j, M = 10000, n1 = 20, n2 = 300;
  double[][] X1, X2;
  double[] x1_var, x2_var;
  double Q = 0.3, x1 = 0, x2 = 0,
  double L = 1;F_emp F1, F2;
  X1 = new double[n2 + 1][].X2 = new double[n2 + 1][x1_var = new double[n2 + 1],
  x2 var = new double[n2 + 1];
  for (i = 1; i \le n2; i++){
     X1[i] = new double[M + 1];X2[i] = new double[M + 1];
  }
  for (i = n1; i \le n2; i++){
     for (j = 1; j \le M; j++){
       x1 = x2 = 0;while (x1 * x2 == 0){
          generate(out F1, out F2, i, q, Q); 
          Shtozel_estimate(F1, F2, out x1, out x2);
        }
X1[i][j] = x1; X2[i][j] = x2;
        X1[i][0] += x1; X2[i][0] += x2;
     }<br>Console.WriteLine(i);
  }
  for (i = n1; i \le n2; i++){
     X1[i][0] /= M; X2[i][0] /= M;
     x1_{var}[i] = x2_{var}[i] = 0;double m_l, m_r;
}
```

```
m_1 = 50; m_r = 160;
          for (j = 1; j \le M; j++){
             x1_var[i] += (X1[i][j] - m_1) * (X1[i][j] - m_1);x2_var[i] += (X2[i][j] - m_r) * (X2[i][j] - m_r);
          }
          x1_{var[i]} = Math.Pow(x1_{var[i]}/(M - 1), 0.5);x2_var[i] = Math.Pow(x2_var[i] / (M - 1), 0.5);
        for (i = n1; i \leq n2; i++)fsw.Write(i + " ");
       fsw.WriteLine("\n"),
       for (i = n1; i \le n2; i++)fsw.Write(Convert.ToString(X1[i][0]).Replace(separator, '.') + " ");
       fsw.WriteLine("\n"),
        for (i = n1; i \leq n2; i++)fsw.Write(Convert.ToString(X2[i][0]).Replace(separator, '.') + " "); 
       fsw.Close();
       }
     }
   }
}
```
![](_page_54_Picture_0.jpeg)

## Отчет о проверке на заимствования №1

Автор: aaann96@mail.ru / ID: 5749775 Проверяющий: (aaann96@mail.ru / ID: 5749775)

Отчет предоставлен сервисом «Антиплагиат»- http://www.antiplagiat.ru

#### ИНФОРМАЦИЯ О ДОКУМЕНТЕ ИНФОРМАЦИЯ ОБ ОТЧЕТЕ № документа: 3 Последний готовый отчет (ред.) Начало загрузки: 02.06.2018 13:21:55 Начало проверки: 02.06.2018 13:21:56 Длительность загрузки: 00:00:00 Длительность проверки: 00:00:01 Имя исходного файла: вкр Комментарии: не указано Размер текста: 1487 кБ Модули поиска: Символов в тексте: 37785 ЗАИМСТВОВАНИЯ **ЦИТИРОВАНИЯ** Слов в тексте: 4913 ОРИГИНАЛЬНОСТЬ Число предложений: 442 11.36% 0% 88,64%

Заимствования - доля всех найденных текстовых пересечений, за исключением тех, которые система отнесла к цитированиям, по отношению к общему объему документа. Цитирования - доля текстовых пересечений, которые не являются авторскими, но система посчитала их использование корректным, по отношению к общему объему документа. Сюда относятся оформленные по ГОСТу цитаты; общеупотребительные выражения; фрагменты текста, найденные в источниках из коллекций нормативноправовой документации.

Текстовое пересечение - фрагмент текста проверяемого документа, совпадающий или почти совпадающий с фрагментом текста источника.

Источник - документ, проиндексированный в системе и содержащийся в модуле поиска, по которому проводится проверка.

Оригинальность - доля фрагментов текста проверяемого документа, не обнаруженных ни в одном источнике, по которым шла проверка, по отношению к общему объему документа.

Заимствования, цитирования и оригинальность являются отдельными показателями и в сумме дают 100%, что соответствует всему тексту проверяемого документа. Обращаем Ваше внимание, что система находит текстовые пересечения проверяемого документа с проиндексированными в системе текстовыми источниками. При этом система является вспомогательным инструментом, определение корректности и правомерности заимствований или цитирований, а также авторства текстовых фрагментов проверяемого документа остается в компетенции проверяющего.

![](_page_54_Picture_99.jpeg)

Еще источников: 7 Еше заимствований: 5.46%

Pyroboguseur BRP M.H. Beensla